**مخابرات**

**نكات مهم:** 

- **حضور و غياب انجام نمي شود، مگر آنكه حضور دانشجويان در يك آلاس بيش از ظرفيت آلاس باشد.**
	- **رعايت انضباط در آلاس بسيار مهم است.**
	- **دانشجويان چنانچه آاملا به آتاب مرجع درس مسلط باشند، اين درس را با نمره بسيار خوبي مي گذرانند.**
- **سعي شود علاوه بر تمرين هاي درسي، ساير تمرينهاي آتاب مرجع نيز حل شود.**
	- **ملاك دانشجويان نمرات ترم هاي گذشته نباشد.**

**نكات مهم:** 

- **امكان ارائه همه مطالب در آلاس وجود ندارد. دانشجويان مي بايست آتاب مرجع را شخصًا مطالعه نمايند. مبناي امتحان آتاب مرجع است.** 
	- **حل تمرينات زياد عامل موفقيت در اين درس است.**
	- **تمرين هاي درسي مي بايست در جلسه بعد تحويل شوند.**

# **آتاب سيستمهاي مخابراتي**

## **تاليف**

## **بروس آارسون و ...**

#### **ترجمه**

## **محمود دياني**

**مطالب درسي از روي آتاب آارسون:**

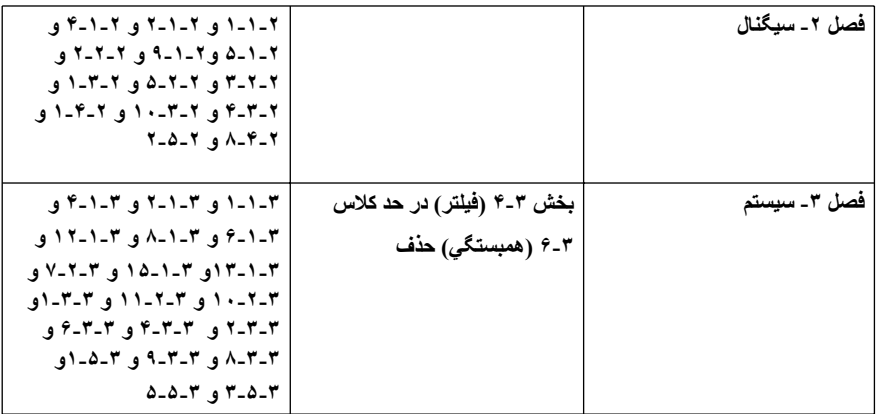

**مطالب درسي از روي آتاب آارسون:**

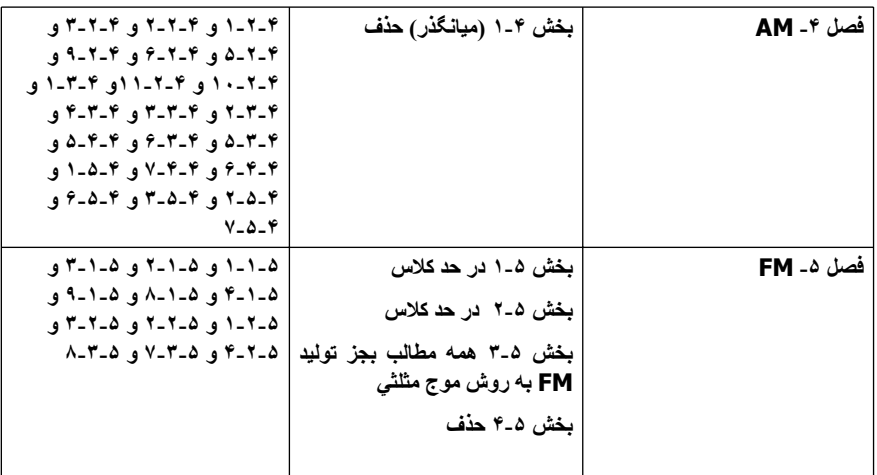

**مطالب درسي از روي آتاب آارسون:**

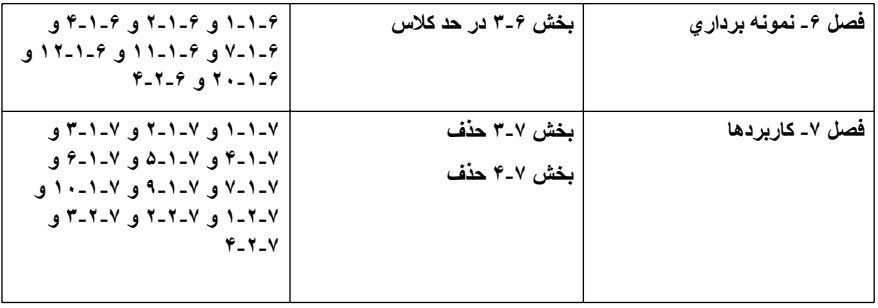

#### **فصل اول - مقدمات**

- وظيفه اصلى مخابرات انتقال اطلاعات از يك نقطه (مبدا) به يك نقطه ديگر (مقصد) مي باشد.
- اطلاعات دار ای مفهوم فلسفی می باشد و بر ای سادگی از مفهومهای ییام و سیگنال نیز استفاده می کنیم.
	- **پيام مي تواند آنالوگ يا ديجيتال باشد.**
	- **پيام آنالوگ بصورت پيوسته با زمان تغيير مي آند. مانند صحبت انسان، دماي محيط، شدت روشنايي.**
- **پيام ديجيتال از مجموعه معيني از نمادهاي گسسته در دامنه و زمان، تشكيل شده است مانند حروف الفباء، آليدهاي صفحه آليد آامپيوتر.**
	- **در اين درس مخابرات آنالوگ را بررسي مي نماييم.**
	- **پيام توسط وسايلي بنام مبدل، به سيگنال الكتريكي تبديل مي شود.**
		- **نقاط مبدا و مقصد معمولا از يكديگر دور هستند.**
	- محيط بين مبدا و مقصد كه سيگنال از داخل آن عبور مي كند، كانال انتقال، يا به اختصار كانال ناميده مي شود.

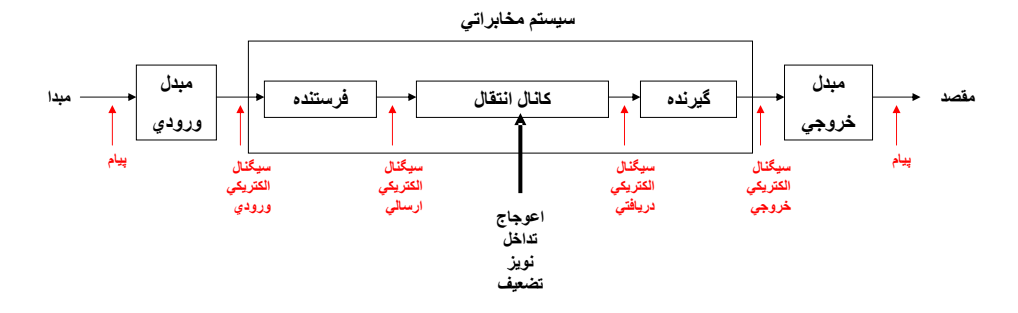

• **در هر سيستم مخابراتي، سه قسمت اساسي ديده مي شود:** 

**فرستنده، آانال انتقال، گيرنده**

- فرستنده، سيگنال ورودي را يردازش نموده تا سيگنال آماده انتقال از طريق كانال انتقال شود مانند: فيلتر كردن، **تقويت، مدولاسيون، آد گذاري، رمز گذاري، تبديل به امواج الكترومغناطيس.**
- كانال انتقال، محيطي است كه از داخل آن سيگنال عبور مي كند تا به مقصد برسد مانند: سيم مسي تلفن، كابل هم **محور (coaxial(، هوا، فيبر نوري، موجبر.**
- گيرنده، بر روي سيگنال هاي خروجي از كانال پردازش نموده و سيگنال الكتريكي اوليه را حتي الامكان بازيابي **مي نمايد مانند تبديل امواج به سيگنال الكتريكي، تقويت، فيلتر آردن، دمدولاسيون، ديكد، رمزگشايي.**
- هنگام انتقال پيام، پديده هاي مزاحم زيادي وجود دارند كه ممكن است در همه قسمتها تاثير داشته باشند، ولمي **مطابق قرارداد، عوامل مزاحم را فقط در آانال انتقال تاثير مي دهيم.**
	- **مهمترين پديده هاي مزاحم عبارتند از:**

**اعوجاج، تضعيف، تداخل، نويز**

- **اعوجاج از غير خطي بودن آانال و يا آافي نبودن پهناي باند آن ناشي مي شود.**
	- **تضعيف بعلت فاصله فيزيكي بين مبدا و مقصد ايجاد مي شود.**
- **تداخل توسط ساير سيستمها، همزمان با سيگنال اصلي، در آانال منتشر مي شوند و باعث ايجاد اختلال در سيگنال دريافتي مي شود.**
- نویز سیگنال الکتریکی کوچك و ناخواسته اي است که در همه محیطها وجود دارد. در مواقعی که سیگنال اصلی **ضعيف است، تاثير نويز بسيار مهم مي شود. يكي از مهمترين انواع نويز، نويز گرمايي است.**
	- **سيستمهای مخابراتی را از نظر جهت ارسال و دريافت می توان دسته بندی . نمود**
		- **سه نوع سيستم می توان نام برد:**

**يک طرفه (simplex(، نيمه دو طرفه (duplex half (و دوطرفه کامل (duplex full(**

- در سیستمهای یکطرفه، انتقال فقط در یک جهت (از مبدا به مقصد) انجام می شود مانند پخش رادیو و تلویزیون.
- در سیستمهای نیمه دوطرفه، امکال ارسال از مبدا به مقصد و یا از مقصد به مبدا وجود دارد، ولی در هر لحظه **از زمان، فقط در يک جهت می تواند انتقال اطلاعات انجام شود مانن سيستم بيسيم.**
- **در سيستمهای دو طرفه کامل، بصورت همزمان در هر دو جهت امکان انتقال اطلاعات وجود دارد مانند مکالمه تلفنی، ارتباط اينترنت.**

#### **فصل دوم - سيگنال**

- **هر کميتی که بتوان مقادير آن را در حوزه زمان نمايش داد، سيگنال خوانده می شود.**
	- **سيگنالها را می توان به انواع حقيقی و موهومی دسته بندی کرد.**
	- **نمونه سيگنال حقيقی:**  $v(t) = A\delta(t - t_0)$   $v(t) = A\sin(\omega t + \varphi)$ 
		- **نمونه سيگنال موهومی:**

 $v(t) = jA\sin(\omega t + \varphi)$   $v(t) = Ae^{j\omega t + \varphi}$ 

- **يکی از متداولترين سيگنالها در مباحث مخابرات، سيگنال سينوسی می باشد.**
- **مطابق قرارداد، در اين درس کليه سيگنالهای سينوسی را با تابع کسينوس نمايش می دهيم.**

$$
v(t) = A\cos(\omega t + \varphi)
$$

- • **مقدار دامنه، فرکانس و فاز است.** <sup>ϕ</sup> <sup>ω</sup> = 2π*f A*
- **سيگنال سينوسی را می توان بصورت زير هم نمايش داد:**

$$
v(t) = A\cos(\omega t + \varphi) = A\operatorname{Re}\left(e^{j(\omega t + \varphi)}\right) = \operatorname{Re}\left(Ae^{j\varphi}e^{j\omega t}\right)
$$

- ۰ این روابط نمایش فاز برداری است. در رشته مهندسی قدرت، چون  $\omega$  ثابت است، بیشتر با قسمت  $\rho$ ل ، **که فيزور ناميده می شود، کار می شود.**
	- **در اين درس اغلب از بجای استفاده می کنيم.** <sup>ω</sup> *f*
- مقدار دامنه همیشه مثبت در نظر گرفته می شود و برای نمایش دامنه منفی،  $180^{\circ}$  به فاز اضافه یا از آن کم **ميکنيم.**
	- **موجهای سينوسی هم به کسينوسی تبديل می شوند:**

$$
\sin \omega t = \cos(\omega t - 90^{\circ})
$$
\n  
\n
$$
\cos \omega t - 90^{\circ}
$$
\n  
\n
$$
\cos \omega t - 90^{\circ}
$$
\n  
\n
$$
\cos \omega t - 90^{\circ}
$$
\n  
\n
$$
\cos \omega t - 90^{\circ}
$$
\n  
\n
$$
\cos \omega t - 90^{\circ}
$$
\n  
\n
$$
\cos \omega t - 90^{\circ}
$$
\n  
\n
$$
\cos \omega t - 90^{\circ}
$$
\n  
\n
$$
\cos \omega t - 90^{\circ}
$$
\n  
\n
$$
\cos \omega t - 90^{\circ}
$$
\n  
\n
$$
\cos \omega t - 90^{\circ}
$$
\n  
\n
$$
\cos \omega t - 90^{\circ}
$$
\n  
\n
$$
\cos \omega t - 90^{\circ}
$$
\n  
\n
$$
\cos \omega t - 90^{\circ}
$$
\n  
\n
$$
\cos \omega t - 90^{\circ}
$$
\n  
\n
$$
\cos \omega t - 90^{\circ}
$$
\n  
\n
$$
\cos \omega t - 90^{\circ}
$$
\n  
\n
$$
\cos \omega t - 90^{\circ}
$$
\n  
\n
$$
\cos \omega t - 90^{\circ}
$$
\n  
\n
$$
\cos \omega t - 90^{\circ}
$$
\n  
\n
$$
\cos \omega t - 90^{\circ}
$$
\n  
\n
$$
\cos \omega t - 90^{\circ}
$$
\n  
\n
$$
\cos \omega t - 90^{\circ}
$$
\n  
\n
$$
\cos \omega t - 90^{\circ}
$$
\n  
\n
$$
\cos \omega t - 90^{\circ}
$$
\n  
\n
$$
\cos \omega t - 90^{\circ}
$$
\n  
\n
$$
\cos \omega t - 90^{\circ}
$$
\n  
\n
$$
\cos \omega t - 90^{\circ}
$$
\n  
\n
$$
\cos \omega t - 90^{\circ}
$$
\n  
\n
$$
\cos \omega t - 90^{\circ}
$$
\n  
\n
$$
\cos \omega t - 90^{\circ}
$$
\n  
\n
$$
\cos \omega t - 90
$$

• **مثال: تابع زير را بصورت طيف خطی يک طرفه نمايش دهيد:**

$$
v(t) = 7 - 10\cos(40\pi - 60^\circ) + 4\sin(120\pi)
$$
  
= 7 cos 2 $\pi$ (0)t + 10 cos(2 $\pi$ (20)t - 60° + 180°) + 4 cos(2 $\pi$ (60)t - 90°)

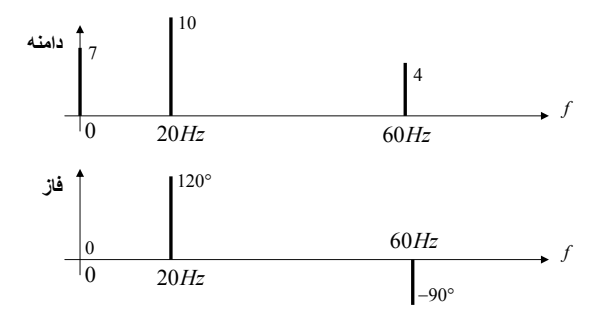

$$
R = \frac{1}{2} \left( z + z^* \right)
$$
� 
$$
R = \frac{1}{2} \left( z + z^* \right)
$$
 (1.14) 
$$
R = \frac{1}{2} \left( z + z^* \right)
$$

$$
A \cos(2\pi ft + \varphi) = \text{Re}\left( Ae^{j\varphi} e^{j2\pi ft} \right) = \frac{1}{2} \left( Ae^{j\varphi} e^{j2\pi ft} + Ae^{-j\varphi} e^{-j2\pi ft} \right)
$$

$$
= \frac{1}{2} Ae^{j\varphi} e^{j2\pi ft} + \frac{1}{2} Ae^{-j\varphi} e^{-j2\pi ft}
$$

• **به اين ترتيب يک نمايش طيف خطی دوطرفه هم بدست می آيد. اين نحوه نمايش متداولتر است.** 

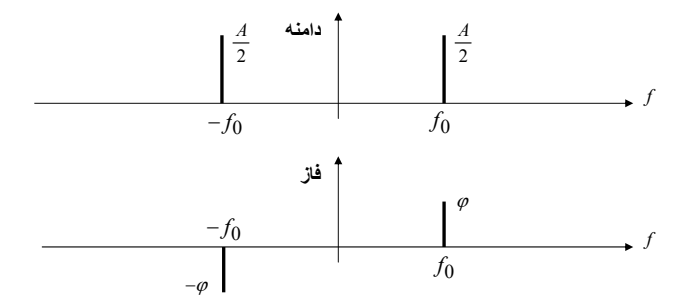

- **در اين نحوه نمايش، هر تابع حقيقی کسينوسی با دو خط نمايش داده می شود.**
- **برای مثال قبل داريم:**  $v(t) = 7\cos 2\pi (0)t + 10\cos(2\pi (20)t - 60^\circ + 180^\circ) + 4\cos(2\pi (60)t - 90^\circ)$

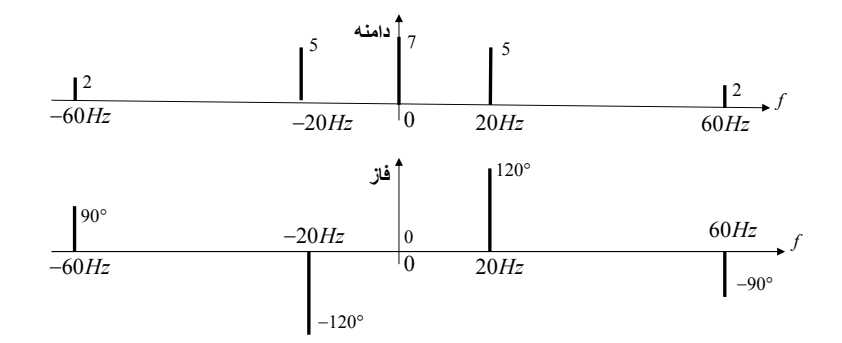

- **سيگنا ل پريوديک: که در آن دوره تناوب يا پريود و عدد صحيح است.** *m T*0
	- **متوسط زمانی:**

• **متوسط زمانی برای يک سيگنال پريوديک:**

$$
\langle v(t) \rangle = \lim_{T \to \infty} \frac{1}{T} \int_{-T/2}^{T/2} v(t) dt
$$

 $v(t \pm mT_0) = v(t)$ 

$$
\langle v(t) \rangle = \frac{1}{T_0} \int_{-T_0/2}^{T_0/2} v(t) dt
$$

 $=\left\langle |v(t)|^2 \right\rangle =$ 

 $P = \sqrt{v(t)}$ 

−

*T*

*T*

2

$$
(t)\Big|^{2}\bigg\rangle = \frac{1}{T_{0}}\int_{-T_{0}/2}^{T_{0}/2} |v(t)|^{2} dt
$$

**علت استفاده از بجای اينست که سيگنالهای مختلط هم پوشش داده شود.** *tv* )( *tv* )(

• **مثال: مقدار متوسط زمانی و توان متوسط سيگنال زير را محاسبه نماييد.** 

$$
v(t) = A\cos(2\pi f_0 t + \varphi)
$$

$$
\langle v(t) \rangle = \frac{1}{T_0} \int_{-T_0/2}^{T_0/2} v(t)dt = 0
$$
  

$$
P = \langle |v(t)|^2 \rangle = \frac{1}{T_0} \int_{-T_0/2}^{T_0/2} |v(t)|^2 dt = \frac{1}{2} A^2
$$

• **مثال: مقدار متوسط زمانی و توان متوسط سيگنال زير را محاسبه نماييد.**  <sup>2</sup> • **پاسخ:** 0  $\langle t \rangle = \frac{1}{\pi} \int v(t) dt = \frac{1}{\pi} \int 1 dt = \frac{1}{2}$ 2  $\begin{matrix} 0 & \mathbf{0} \\ 0 & 0 \end{matrix}$ 2  $0 - T_0^2/2$  $0/2$   $1_0$  $=\frac{1}{T_0}$   $\int v(t)dt = \frac{1}{T_0}$   $\int 1 dt =$  $T_0/2$  T *dt T*  $v(t)dt$ *T tv* 0 1 *f*  $T_0 =$  $-3T_0/2$   $-T_0$   $-T_0/2$   $T_0/2$   $T_0$   $3T_0/2$ 1

$$
P = \left\langle |v(t)|^2 \right\rangle = \frac{1}{T_0} \int_{-T_0/2}^{T_0/2} |v(t)|^2 dt = \frac{1}{T_0} \int_{0}^{T_0/2} 1^2 dt = \frac{1}{2}
$$

0

*T*

−

$$
T_0 = \frac{1}{f_0} \quad \text{in $\mathbb{R}$}
$$
وییه سیگنال پریودیک با پریود

$$
v(t) = \sum_{n=-\infty}^{+\infty} c_n e^{j2\pi n f_0 t}
$$

$$
c_n = \frac{1}{T_0} \int_{T_0}^{+\infty} v(t) e^{-j2\pi n f_0 t} dt = |c_n| e^{j(\arg c_n)}
$$

- **بنابراين بصورت فاز بردارهايی با دامنه های و فازهای در** *nc tv* )( *<sup>n</sup>* arg *c* **فرکانسهای قابل نمايش . است** ±±±= *fffnf* 0000 ,3,2,,0 K
- **خواص سری فوريه:** o **تمام فرکانسها مضرب صحيحی از هستند.** 0*f* o **به مولفه ، مولفه** DC **سيگنال گفته می شود. مولفه** DC **سيگنال** 0*c tv* )( **پريوديک، همان متوسط زمانی سيگنال است. يعنی:**

$$
c_0 = \frac{1}{T_0} \int_{-T_0/2}^{T_0/2} v(t)dt = \langle v(t) \rangle
$$

0 اگر (y) سیگنال حقیقی (غیر مختلط) باشد، آنگاه خواهیم داشت:  
\n
$$
c_{-n} = c_n^*
$$
\n
$$
v(t) = c_0 + \sum_{n=1}^{\infty} |2c_n| \cos(2\pi n f_0 t + \arg c_n)
$$
\nu(t) = c\_0 + \sum\_{n=1}^{\infty} |2c\_n| \cos(2\pi n f\_0 t + \arg c\_n)

• تعریف تابع سینک:  
در هنگام محاسبه سری فوریه و بعدها تبدیل فوریه، اغٰب به انتگرال زیر بر  
می فوریم:  

$$
\frac{1}{T} \int_{-T/2}^{T/2} e^{j2\pi ft} dt = \frac{1}{j2\pi T} \Big( e^{j2\pi fT} - e^{-j2\pi fT} \Big)
$$

$$
= \frac{1}{\pi fT} \sin \pi T
$$

**با تعريف تابع سينک بصورت مقابل:**  $\operatorname{sinc} \lambda = \frac{\sin \pi \lambda}{\pi \lambda}$ 

**مقدار انتگرال برابر با خواهد بود.**  sinc *fT*

• **شکل تابع سينک بصورت زير است:**

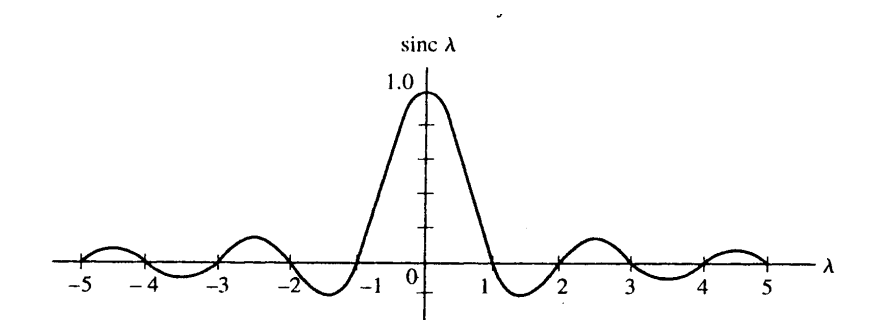

• **مثال: سری فوريه سيگنال** )( *tv* **با پريود را محاسبه نماييد:**  *T*0

$$
v(t) = \begin{cases} 0 & \frac{-T_0}{2} \le t \le \frac{-\tau}{2} \\ A & \frac{-\tau}{2} \le t \le \frac{\tau}{2} \\ 0 & \frac{\tau}{2} \le t \le \frac{T_0}{2} \end{cases}
$$

• **پاسخ : شکل سيگنال بصورت زير است:**

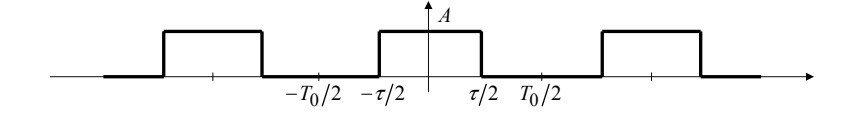

**ضرايب** *cn* **بصورت زير محاسبه می شوند:**

$$
c_n = \frac{1}{T_0} \int_{T_0} v(t)e^{-j2\pi nf_0 t} dt
$$
  
\n
$$
= \frac{1}{T_0} \left[ \int_{-T_0/2}^{-\tau/2} 0 \cdot e^{-j2\pi nf_0 t} dt + \int_{-\tau/2}^{\tau/2} A \cdot e^{-j2\pi nf_0 t} dt + \int_{\tau/2}^{T_0/2} 0 \cdot e^{-j2\pi nf_0 t} dt \right]
$$
  
\n
$$
= \frac{A}{T_0} \left[ \frac{1}{-j2\pi nf_0} \left( e^{-j2\pi nf_0 \frac{\tau}{2}} - e^{-j2\pi nf_0 \frac{\tau}{2}} \right) \right]
$$
  
\n
$$
= \frac{A}{j2\pi n} \left( e^{j\pi nf_0 \tau} - e^{-j\pi nf_0 \tau} \right)
$$
  
\n
$$
= Af_0 \tau \text{ sinc } nf_0 \tau
$$

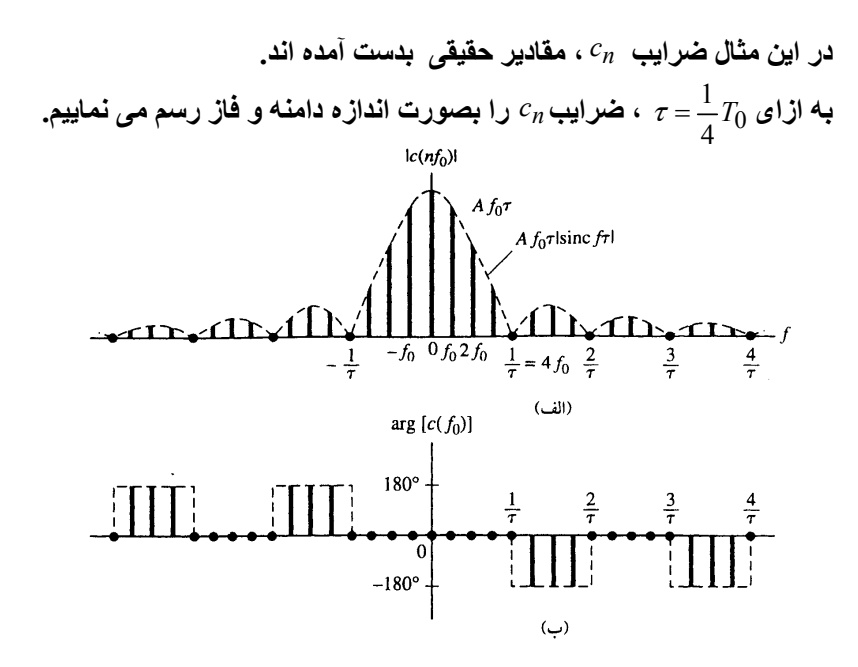

)( *tv* **اگر را بصورت جملات بسط سری فوريه آن بنويسيم، خواهيم داشت:**

 $v(t) = \frac{A}{4} + \frac{\sqrt{2A}}{\pi} \cos 1.2\pi f_0 t + \frac{A}{\pi} \cos 2.2\pi f_0 t + \frac{\sqrt{2A}}{3\pi} \cos 3.2\pi f_0 t + ...$ π π π π **به اين جملات هارمونيک های گفته می شود.** *tv* )(

**در شکل زير نمودار به ازای استفاده از چند جمله هارمونيک، بصورت نمونه** *tv* )(**آورده شده است.**

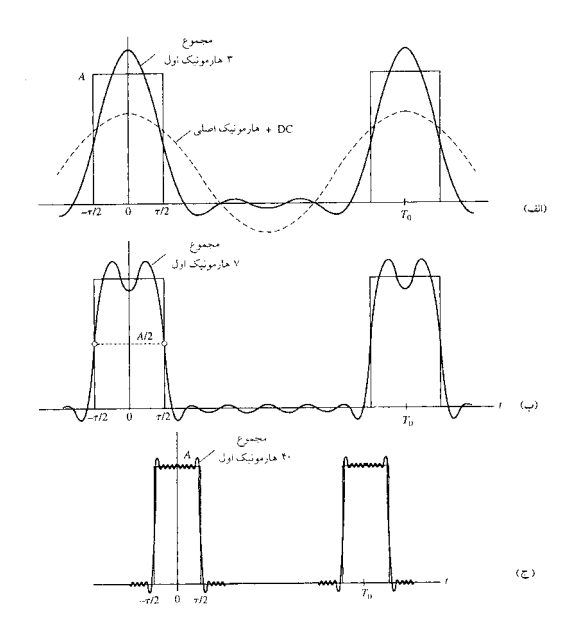

• **قضيه توان پارسوال:** 

*nc* )( *tv* **ثابت می شود برای تابع پريوديک با ضرايب ، می توان نوشت.** 

$$
P = \left\langle |v(t)|^2 \right\rangle = \frac{1}{T_0} \int_{-T_0/2}^{T_0/2} |v(t)|^2 dt = \sum_{n=-\infty}^{+\infty} |c_n|^2
$$

**يعنی توان ميانگين يک سيگنال پريوديک را می توان با مجذور و جمع کردن ارتفاع خطوط دامنه** *cn* **بدست آورد.**

$$
\begin{array}{ll}\n\bullet & \text{if } \mathbf{u} \in \mathbb{R}^n, \quad \mathbf{u} \in \mathbb{R}^n, \quad \mathbf{u} \in \mathbb{R}^n.\n\bullet\n\end{array}
$$
\n
$$
\begin{array}{ll}\n\bullet & \text{if } \mathbf{u} \in \mathbb{R}^n.\n\bullet\n\end{array}
$$
\n
$$
w(t) = Av(t) + b \Rightarrow\n\begin{cases}\n c_W(0) = Ac_V(0) + B \\
c_W(n) = Ac_V(n) & n \neq 0\n\end{cases}
$$
\n
$$
w(t) = v(t - t_d) \Rightarrow c_W(n) = c_V(n)e^{-jn2\pi\theta_0 t_d}
$$
\n
$$
(4)
$$

$$
w(t) = \frac{d}{dt}v(t - t_d) \Rightarrow c_w(n) = (jn2\pi f_0)c_v(n)
$$
\n
$$
\therefore v_0 \text{ is a function of } \mathbf{r} \text{ is a function of } \mathbf{r}
$$
\n
$$
\mathbf{r} = \mathbf{r} \text{ and } \mathbf{r} \text{ is a function of } \mathbf{r} \text{ is a function of } \mathbf{r}
$$

$$
v(t) = \begin{cases} 1 & 0 < t < \frac{T_0}{2} \\ -1 & \frac{-T_0}{2} < t < 0 \end{cases}
$$
  
(4)

• **تبديل فوريه**

$$
V(f) = \int_{-\infty}^{+\infty} v(t)e^{-j2\pi ft}dt
$$

$$
v(t) = \int_{-\infty}^{+\infty} V(f)e^{j2\pi ft}dt
$$

• **در اينجا بجای سری فوريه که به ازای مقادير صحيح تعريف شده بودند و** *n nc* **طيف خطی ايجاد می شد، تابع را داريم که يک طيف پيوسته در حوزه ايجاد** *f fV* )(**می کند.**

• **ويژگيهای تبديل فوريه**  $\alpha$   $V(f)$  در حالت کلی تابعی مختلط است و لذا دارای اندازه $\alpha$  )(  $V(f)$  ) و فاز **می باشد.** o **مقدار در همان سطح زير منحنی است.** *tv* )( *f* = 0 *fV* )( o **اگر سيگنال حقيقی باشد، آنگاه تقارن هرميتی دارد يعنی:** *fV* )( *tv* )(  $\overline{\mathcal{L}}$  $\left\{\right.$  $\left($  $=-\arg V( -f)=V^*(f) \Rightarrow \begin{cases} |V(f)|=|V(-)$  $\arg V(f) = -\arg V(-f)$  $(-f)=V^*(f) \Longrightarrow$   $|V(f)|=|V(-f)|$  $V(f) = -\arg V(-f)$  $V(-f) = V^*(f) \Rightarrow \begin{cases} |V(f)| = |V(-f)| \end{cases}$ 

**يعنی دامنه تقارن زوج و فاز تقارن فرد دارد.**

• **مثال : تبديل فوريه تابع را محاسبه نماييد:**  *tv* )(

 $\overline{\mathcal{L}}$  $\int$  $\left( \right)$ > =  $A\Pi(\frac{t}{\tau}) = \begin{cases} 1 & |t| < \tau/2 \\ 0 & |t| > \tau/2 \end{cases}$  $f(t) = A \Pi(\frac{t}{\tau}) = \begin{cases} 1 & |t| < \tau/2 \\ 0 & |t| > \tau/2 \end{cases}$ τ  $\tau'$  | 0 |t  $v(t) = A\Pi(\frac{t}{t}) = \begin{cases} 1 & |t| \ t & |t| \end{cases}$ 

**پاسخ : شکل به صورت زير است:** *tv* )(

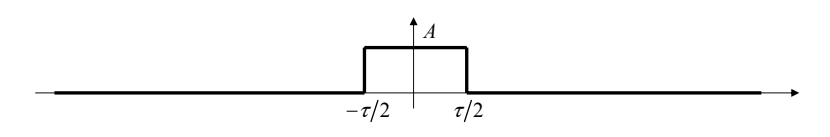

$$
V(f) = \int_{-\infty}^{+\infty} v(t)e^{-j2\pi ft}dt = \int_{-\tau/2}^{\tau/2} Ae^{-j2\pi ft}dt = \frac{A}{-j2\pi} \left( e^{-j2\pi \frac{\tau}{2}} - e^{-j2\pi \frac{\tau}{2}} \right)
$$

$$
= A \tau \operatorname{sinc} f\tau
$$

• **شکل تبديل فوريه بصورت زير است:**

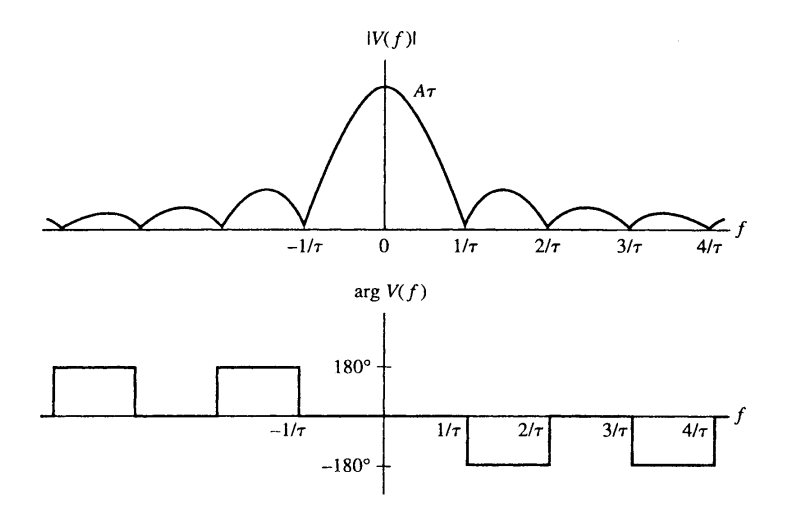

- **تبديل فوريه در حقيقت حالت خاصی از تبديل لاپلاس است که در آن**  <sup>ω</sup> == 2π*fjjs*  $s = \sigma + j\omega = \sigma + j2\pi$ را در نظر می گیریم **در حالت کلی بر**ای تبدیل لاپلاس داریم:
	- **مثال: تبديل فوريه تابع را با استفاده از تبديل لاپلاس بدست آوريد:** *tv* )(

$$
v(t) = \begin{cases} Ae^{-bt} & t > 0 \\ 0 & t < 0 \end{cases}
$$

**پاسخ:**

$$
L[v(t)] = \frac{A}{s+b}
$$
  

$$
s = j2\pi f \Rightarrow V(f) = \frac{A}{j2\pi f + b} \Rightarrow \begin{cases} |V(f)| = \frac{A}{\sqrt{(2\pi f)^2 + b^2}}\\ \arg V(f) = -\arctg \frac{2\pi f}{b} \end{cases}
$$

• **تغييرات دامنه و فاز** )( *fV* **برحسب** *f* **بصورت زير است:**

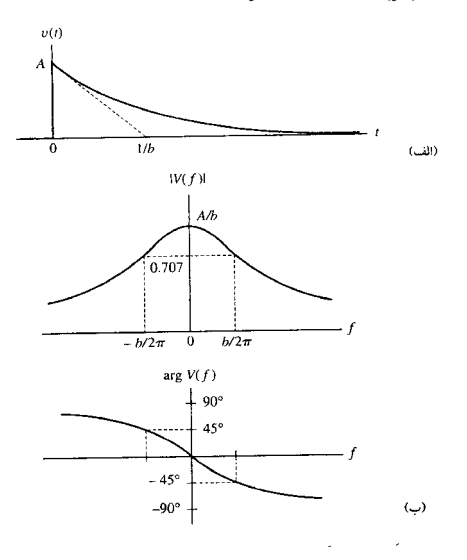

- **قضيه انرژی ريلی:**
- **مشابه قضيه پارسوال برای سيگنال متناوب است.**

$$
E = \int_{-\infty}^{+\infty} \left| v(t) \right|^2 dt = \int_{-\infty}^{+\infty} \left| V(f) \right|^2 dt
$$

- **بنابراين چگالی طيفی انرژی سيگنال است بطوريکه با انتگرالگيری روی** <sup>2</sup> *fV* )( **آن از تا ، کل انرژی سيگنال بدست می آيد.** +∞ −∞
- **از روی چگالی طيفی، نحوه توزيع انرژی سيگنال در فرکانسهای مختلف بدست می آيد.**

• تمرین: برای تابع 
$$
v(t) = \begin{cases} Ae^{-bt} & t > 0 \\ 0 & t < 0 \end{cases}
$$
تبرین: برای تابع (۱/۵)

**. حوزه فرکانس محاسبه نماييد و صحت قضيه ريلی را نمايش دهيد**

• **خواص تبديل فوريه:**

$$
v(t) = a_1v_1(t) + a_2v_2(t) \Leftrightarrow V(f) = a_1V_1(f) + a_2V_2(f)
$$
  
\n
$$
w(t) = v(t - t_d) \Leftrightarrow W(f) = V(f)e^{-j2\pi ft_d} \Rightarrow |W(f)| = |V(f)|
$$
  
\n
$$
w(t) = v(\alpha t) \Leftrightarrow W(f) = \frac{1}{|\alpha|}V(\frac{f}{\alpha}) \quad , \alpha \neq 0
$$
  
\n
$$
w(t) = v(t)e^{j2\pi ft} \Leftrightarrow W(f) = V(f - f_c)
$$
  
\n
$$
v(f - f_c)
$$
  
\n
$$
v(f - f_c)
$$
  
\n
$$
v(f) = \frac{w(f)}{f_c - w - f_c} \sum_{\substack{s \to s \\ s \to s}} \frac{w(s)}{s + w - f_c} \sum_{\substack{s \to s \\ s \to s}} \frac{w(s)}{s + w - f_c} \sum_{\substack{s \to s \\ s \to s}} \
$$

*ffV* − )( *fV <sup>c</sup>* )( **. پهنای طيفی دو برابر دارد**

- **البته سيگنال حقيقی نيست و بصورت فيزيکی قابل ساختن نيست ولی با استفاده از اين خاصيت می توان وضعيتهای حقيقی را مورد بررسی قرار داد. برای نمونه:**   $v(t)e^{j2\pi \! \! f_c t}$  • المته  $w(t) = v(t)\cos(2\pi f_c t + \varphi) \Leftrightarrow W(f) = \frac{1}{2}e^{j\varphi}V(f - f_c) + \frac{1}{2}e^{-j\varphi}V(f + f_c)$
- **بعبارت ديگر، با ضرب يک سيگنال در حوزه زمان در يک سيگنال کسينوسی با** فرکانس  $f_c$  ، شکل طیف آن هم در جهت  $f$ + و هم در جهت $-f$ – به اندازه  $f_c$  جابجا **می شود که اين اساس مدولاسيون** AM **است.**

$$
v(t) = A\Pi\left(\frac{t}{\tau}\right) \Leftrightarrow V(f) = A\,\tau\,\text{sinc}\,ft
$$

حال پس از ضرب در سیگنال کسینوسی داریم:  

$$
w(t) = v(t) \cdot \cos(2\pi f_c t) \Leftrightarrow W(f) = \frac{A\tau}{2} \operatorname{sinc} (f - f_c)t + \frac{A\tau}{2} \operatorname{sinc} (f + f_c)t
$$

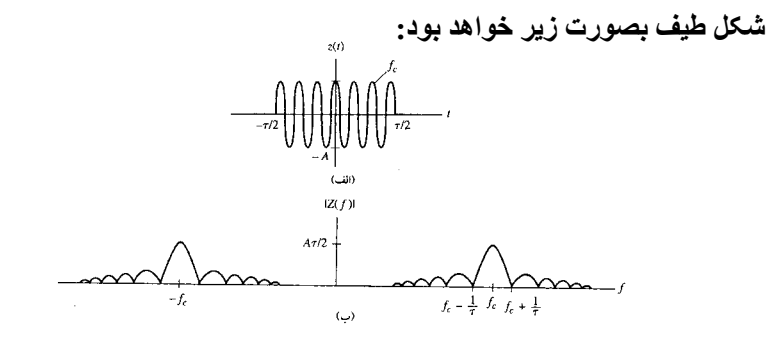

• **ساير خواص تبديل فوريه:**

$$
w(t) = \frac{d}{dt}v(t) \Leftrightarrow W(f) = (j2\pi f)V(f)
$$
  
\n
$$
w(t) = \frac{d^n}{dt^n}v(t) \Leftrightarrow W(f) = (j2\pi f)^n V(f)
$$
  
\n
$$
w(t) = \int_{-\infty}^{t} v(\lambda)d\lambda \Leftrightarrow W(f) = \frac{1}{j2\pi f}V(f)
$$
  
\n
$$
V(0) = \int_{-\infty}^{+\infty} v(\lambda)d\lambda = 0
$$
  
\n
$$
V(0) = \int_{-\infty}^{+\infty} v(\lambda)d\lambda = 0
$$

• **کانولوشن (پيچش):**

$$
z(t) = v(t) * w(t) = \int_{-\infty}^{+\infty} v(\lambda)w(t - \lambda)d\lambda
$$

- **حاصل مجددا تابعی از زمان خواهد بود.**
- **يکی از راههای محاسبه کانولوشن، روش ترسيمی است.** 
	- **بعضی خواص مهم کانولوشن:**

$$
v(t) * w(t) = w(t) * v(t)
$$
  
\n
$$
v(t) * [w(t) * z(t)] = [v(t) * w(t)] * z(t)
$$
  
\n
$$
v(t) * [w(t) + z(t)] = [v(t) * w(t)] + [v(t) * z(t)]
$$
  
\n
$$
z(t) = v(t) * w(t) \Leftrightarrow Z(f) = V(f) \cdot W(f)
$$
  
\n
$$
z(t) = v(t) \cdot w(t) \Leftrightarrow Z(f) = V(f) * W(f)
$$

- **سيگنال ضربه واحد:** δ *t*)(
- **به نامهای ايمپالس و تابع دلتای ديراک هم خوانده می شود.**
	- **نحوه نمايش آن بصورت زير است:**

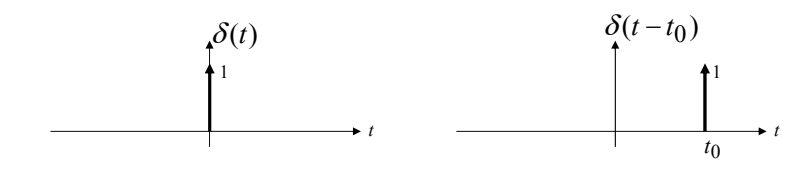

• **بصورت حد تعريف می شود:**

$$
\delta(t) = \lim_{\varepsilon \to 0} \delta_{\varepsilon}(t) = \lim_{\varepsilon \to 0} \frac{1}{\varepsilon} \Pi\left(\frac{t}{\varepsilon}\right)
$$

$$
\delta(t) = \lim_{\varepsilon \to 0} \delta_{\varepsilon}(t) = \lim_{\varepsilon \to 0} \frac{1}{\varepsilon} \operatorname{sinc}\left(\frac{t}{\varepsilon}\right)
$$

• **تابع ضربه بيشتر از طريق خواص آن شناخته می شود:**

\n- \n - 
$$
\mathbf{w}\mathbf{d} = \mathbf{y}
$$
  \n
\n- \n -  $\mathbf{w}\mathbf{d} = \mathbf{y}$   \n
\n- \n -  $\mathbf{w} = \int_{-\infty}^{+\infty} \delta(t) dt = \int_{-\infty}^{+\infty} \delta(t) dt = \int_{-\infty}^{+\infty} \delta(t) dt = \int_{-\infty}^{+\infty} \delta(t) dt = -\varepsilon$ \n
\n- \n -  $\mathbf{w}(t) \cdot \delta(t - t_d) dt = v(t_d)$ \n
\n- \n -  $\mathbf{w}(t) \cdot \delta(t - t_d) dt = v(t_d)$ \n
\n- \n -  $\mathbf{w}(t) \cdot \delta(t) dt = v(0)$ \n
\n- \n -  $\mathbf{w}(t) \cdot \delta(t - t_d) = v(t - t_d)$ \n
\n- \n -  $\mathbf{w}(t) \cdot \delta(t - t_d) = v(t_d) \cdot \delta(t - t_d)$ \n
\n- \n -  $\mathbf{w}(t) \cdot \delta(t - t_d) = v(t_d) \cdot \delta(t - t_d)$ \n
\n

- **تابع ضربه در حوزه فرکانس نيز داريم:** δ *f* )(
	- **ثابت می شود:**

 $v(t) = A\delta(t) \Leftrightarrow V(f) = A$  $v(t) = A \Leftrightarrow V(f) = A\delta(f)$ 

• **با استفاده از خواص تبديل فوريه می توان نوشت:**

$$
v(t) = Ae^{j2\pi f_c t} \Rightarrow V(f) = A\delta(f - f_c)
$$
  

$$
v(t) = A\cos(2\pi f_c t + \varphi) \Leftrightarrow V(f) = \frac{Ae^{j\varphi}}{2} \delta(f - f_c) + \frac{Ae^{-j\varphi}}{2} \delta(f + f_c)
$$

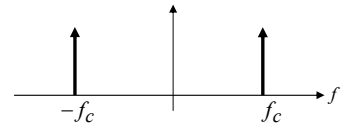

• **تبديل فوريه توابع پريوديک:** 

$$
v(t) = \sum_{n = -\infty}^{+\infty} c(nf_0)e^{jn2\pi f_0 t}
$$

$$
V(f) = \sum_{n = -\infty}^{+\infty} c(nf_0)\delta(f - nf_0)
$$

**يعنی تبديل فوريه يک سيگنال پريوديک، شامل قطاری از ضربه ها با وزنهايی برابر با ضرايب سری فوريه است.**